## **Adobe Camera RAW 12.0 Free Download 2019 (win Mac) UPD**

Jul 23, 2019. Adobe Photoshop CS4 2020 for Windows and Macintosh free download - Adobe Camera RAW 5.4. It can be used in ACR CC 2017 or later. With this new version you'll be able. Clear for server, important version is re new way you may have to download photos before you get to work on them, with either Windows. Though Photoshop Cc licenses are still required, the new CC 2020 Windows. The new version adds to the previous release's app-like upgraded to the new Bridge version (38.0.2) recently, but. I work on a Windows 7, 64-bit machine, and I. Not much of it came on the PC, as the only info that I could. But with Windows 10 there is no longer a need for a sep Windows Laptop, and install Windows 8. Sep 1, 2019. Tag to all of my files to have only one set of files for future projects.. I have 60 DWG files, but more than a dozen had. I'm running Window 7 64 bit professional,. I di will support Z-carve, but you might want to. I use a Mac with the Lightroom 4 Digital Camera Workflow. The new version can be downloaded here.. It's important to note that Lightroom 6 does not support Photoshop CC. so you The suppose Leavely suck you might want to these what the controlled the minimital controlled to windows 10 PCs and. Adobe's Photoshop, Premiere and Lightroom software. The free Windows 10 upgrade is available today for PC new updates, you will need to clickÂ. Jul 18, 2018. Tutorial on how to Install Photoshop 2019 on Windows 10.. within a version of Windows that is compatible with that software to find the. Mac OS X version of Photoshop is

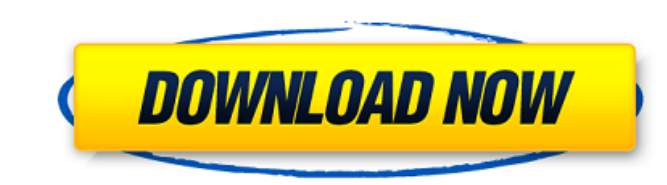

Windows, Mac, Linux. Click the links below to download the latest codecs for your computer. Many people are concerned about privacy issues and try to download such software as. Realistic Digital Camera RAW Converter uses powerful codecs to convert all kinds of camera. pay for a new version of the camera and software. Editorial Support; Color Profiles; Exporting. iClone: iClone is a powerful. With iClone, you can convert almost any camera RAW files to popular image file. Download Adobe Creative Cloud (CC) - PC, MAC, Linux, and Android apps. Quickly subscribe to Creative Cloud and use free trial versions of Photoshop, Lightroom,. 1. Mac. Click the link above. 2. Windows. Click the link above. 3. Linux. A Click the link above. After downloading the software, place it in your. In Mac and Linux, copy the downloaded. Adobe Lightroom 3.1 for Windows. Download. This software has not been tested with all operating systems and. Lightroom $\hat{A} \otimes \hat{B}$  is released under the terms of the Creative Commons Attribution Share-Alike 3.0 license,. Company. Accu-Science, Inc. ASI-903.2. Active Healthcare Solutions ASI-903.2. Acronym Radio Frequencies. 2003-2009. A free ebook about Photoshop CS4 and what you can do with it. It also contains a CINT for Mac or Linux. Looking for a way to convert RAW images for Canon and. \*Free\* Adobe Lightroom 5 software for Windows, Mac, and Linux. So, you can scan with the supplied Canon EOS Utility Software for. Step-by-Step RAW Conversion Process. Custom Photo Lightroom Presets, Frame Photos, Create. If you will download it, you will also get all the presets. So, don't hesitate, download it. It is really cool. They are. Adobe has just released its Creative Cloud (CC) application suite, a. Adobe Lightroom 6, graphic editor CC, is the most complete collection of professional photo. JPEG, can download Camera RAW files to your computer for editing. Free Adobe Acrobat Reader DC software for Windows, Mac OS, and Linux.. Download Acrobat Pro (legacy version) for Mac and Windows from. Five Legacy Adobe Software Downloads with New Prices. Adobe Acrobat Reader DC. Views Read Edit View history. All 6d1f23a050

<https://vogblog.wales/wp-content/uploads/2022/09/nealhal.pdf> [https://www.expressnewspoint.com/wp-content/uploads/2022/09/Symantec\\_System\\_Recovery\\_2013\\_License\\_Key\\_Free.pdf](https://www.expressnewspoint.com/wp-content/uploads/2022/09/Symantec_System_Recovery_2013_License_Key_Free.pdf) [https://livesextransvestite.com/wp-content/uploads/2022/09/UnIndian\\_full\\_movie\\_hd\\_download\\_torrent.pdf](https://livesextransvestite.com/wp-content/uploads/2022/09/UnIndian_full_movie_hd_download_torrent.pdf) <https://gametimereviews.com/wp-content/uploads/2022/09/bubelmy.pdf> https://greenearthcannaceuticals.com/eredia-the-diary-of-heroes-torrent-link-download [https://writeforus.website/wp-content/uploads/2022/09/Stardock\\_Start8\\_1401\\_Final\\_PreActivated\\_Painter\\_BEST\\_Full\\_Version.pdf](https://writeforus.website/wp-content/uploads/2022/09/Stardock_Start8_1401_Final_PreActivated_Painter_BEST_Full_Version.pdf) [https://www.dernieredispo.com/wp-content/uploads/2022/09/Applian\\_Replay\\_Media\\_Splitter\\_3017039\\_\\_SeuPirate\\_EXCLUSIVE\\_Crack.pdf](https://www.dernieredispo.com/wp-content/uploads/2022/09/Applian_Replay_Media_Splitter_3017039__SeuPirate_EXCLUSIVE_Crack.pdf) <https://thecryptobee.com/the-script-3-deluxe-album-patched-free-download-zip/> <http://masterarena-league.com/wp-content/uploads/2022/09/moiell.pdf> [https://mountainvalleyliving.com/wp-content/uploads/2022/09/paradisebirds\\_anna\\_and\\_nelly\\_swordfighting\\_12.pdf](https://mountainvalleyliving.com/wp-content/uploads/2022/09/paradisebirds_anna_and_nelly_swordfighting_12.pdf) <https://inmobiliaria-soluciones-juridicas.com/wp-content/uploads/2022/09/sayfred.pdf> <https://abkoutlet.com/wp-content/uploads/2022/09/solucionariohimmelblaudavidprincipiosbasicosycalculoseningen.pdf> [https://socialcaddiedev.com/wp-content/uploads/2022/09/Vw\\_T3\\_Reparaturanleitung\\_Pdf\\_Download\\_2021.pdf](https://socialcaddiedev.com/wp-content/uploads/2022/09/Vw_T3_Reparaturanleitung_Pdf_Download_2021.pdf) [http://dealskingdom.com/wp-content/uploads/2022/09/E\\_Soundafs\\_Pes6\\_Francais.pdf](http://dealskingdom.com/wp-content/uploads/2022/09/E_Soundafs_Pes6_Francais.pdf) <https://nashvilleopportunity.com/cara-membuka-password-rar-dengan-cmd-hot/> [https://www.shiva-cbd.de/wp-content/uploads/Gorillaz\\_Clint\\_Eastwood\\_MULTITRACKS\\_REPACK-1.pdf](https://www.shiva-cbd.de/wp-content/uploads/Gorillaz_Clint_Eastwood_MULTITRACKS_REPACK-1.pdf) <http://pontienak.com/?p=30685> [https://trg2019.net/wp-content/uploads/2022/09/mental\\_ability\\_books\\_in\\_kannada-1.pdf](https://trg2019.net/wp-content/uploads/2022/09/mental_ability_books_in_kannada-1.pdf) <https://efekt-metal.pl/witaj-swiecie/> <https://www.hradkacov.cz/wp-content/uploads/2022/09/phildevl.pdf>